# **Annotated forrest.xmap**

#### $\leftarrow$   $\leftarrow$   $\leftarrow$   $\leftarrow$

## **Table of contents**

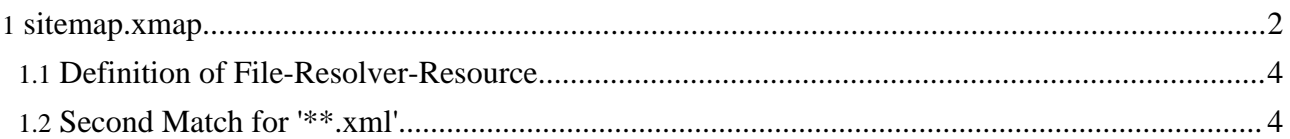

### <span id="page-1-0"></span>**1. sitemap.xmap**

 $\sqrt{3}$  <?xml version="1.0"?> <!-- === Pipelines defining all Source XML types Forrest can handle. Converts from arbitrary formats to standard Forrest doc-v12 XML. First, determines if a simple format file exists. Candidates are: .html .ihtml .txt .sxw .jspwiki Otherwise, the default \*.xml handling is used. The XML's DTD type is discovered using the SourceTypeAction, and an appropriate transformation applied. Thus to add new XML types, just define a new <sourcetype> and an appropriate <map:when> handler. Generates : Source XML, Body HTML for \*.ehtml Example URL: http://localhost:8888/index.xml Used by : \*.html and \*.pdf pipelines in sitemap.xmap Uses : content/xdocs/\*\*.xml \$Revision: 1.8 \$ ================ --> <map:sitemap xmlns:map="http://apache.org/cocoon/sitemap/1.0"> <map:components> <map:generators default="file"> <map:generator name="html" src="org.apache.cocoon.generation.HTMLGenerator"> <jtidy-config>WEB-INF/jtidy.properties</jtidy-config> </map:generator> <map:generator name="text2xml" logger="sitemap.generator.textgenerator" src="org.apache.cocoon.generation.TextGenerator"> <parameter name="localizable" value="true"/> </map:generator> <map:generator name="exception" src="org.apache.cocoon.generation.ParseExceptionGenerator"/> </map:generators> <map:serializers default="html"/> <map:matchers default="wildcard"/> <map:transformers default="xslt"> <map:transformer name="pattern" src="org.apache.cocoon.transformation.PatternTransformer" logger="sitemap.transformer.pattern"> <parameter name="groups" value="true"/> </map:transformer> <map:transformer name="lexer" src="org.apache.cocoon.transformation.LexicalTransformer" logger="sitemap.transformer.lexer"> <parameter name="localizable" value="true"/> </map:transformer> <map:transformer name="parser" src="org.apache.cocoon.transformation.ParserTransformer" logger="sitemap.transformer.parser"> <parameter name="flatten" value="true"/> <parameter name="recovery" value="true"/> <parameter name="localizable" value="true"/> </map:transformer> <map:transformer name="extparser" src="org.apache.cocoon.transformation.ExtendedParserTransformer" logger="sitemap.transformer.extendedparser"> </map:transformer> </map:transformers> <map:actions> <map:action logger="sitemap.action.sourcetype" name="sourcetype" src="org.apache.forrest.sourcetype.SourceTypeAction"> <sourcetype name="document-v10"> <document-declaration public-id="-//APACHE//DTD Documentation V1.0//EN" /> </sourcetype> <sourcetype name="howto-v10"> <document-declaration public-id="-//APACHE//DTD How-to V1.0//EN" /> </sourcetype> <sourcetype name="todo-v10"> <document-declaration public-id="-//APACHE//DTD Todo V1.0//EN" /> </sourcetype> <sourcetype name="changes-v10"> <document-declaration public-id="-//APACHE//DTD Changes V1.0//EN" /> </sourcetype> <sourcetype name="document-v11"> <document-declaration public-id="-//APACHE//DTD Documentation V1.1//EN" /> </sourcetype> <sourcetype name="howto-v11"> <document-declaration public-id="-//APACHE//DTD How-to V1.1//EN" /> </sourcetype> <sourcetype name="todo-v11"> <document-declaration public-id="-//APACHE//DTD Todo V1.1//EN" /> </sourcetype> <sourcetype name="changes-v11"> <document-declaration public-id="-//APACHE//DTD Changes V1.1//EN" /> </sourcetype> <sourcetype

name="todo-v12"> <document-declaration public-id="-//APACHE//DTD Todo V1.2//EN" /> </sourcetype> <sourcetype name="changes-v12"> <document-declaration public-id="-//APACHE//DTD Changes V1.2//EN" /> </sourcetype> <sourcetype name="howto-v12"> <document-declaration public-id="-//APACHE//DTD How-to V1.2//EN" /> </sourcetype> <sourcetype name="todo-v13"> <document-declaration public-id="-//APACHE//DTD Todo V1.3//EN" /> </sourcetype> <sourcetype name="changes-v13"> <document-declaration public-id="-//APACHE//DTD Changes V1.3//EN" /> </sourcetype> <sourcetype name="howto-v13"> <document-declaration public-id="-//APACHE//DTD How-to V1.3//EN" /> </sourcetype> <sourcetype name="document-v20a"> <document-declaration public-id="-//APACHE//DTD Documentation V2.0a//EN" /> </sourcetype> <sourcetype name="document-v20"> <document-declaration public-id="-//APACHE//DTD Documentation V2.0//EN" /> </sourcetype> <sourcetype name="todo-v20"> <document-declaration public-id="-//APACHE//DTD Todo V2.0//EN" /> </sourcetype> <sourcetype name="changes-v20"> <document-declaration public-id="-//APACHE//DTD Changes V2.0//EN" /> </sourcetype> <sourcetype name="howto-v20"> <document-declaration public-id="-//APACHE//DTD How-to V2.0//EN" /> </sourcetype> </map:action> <map:action logger="sitemap.action.locale" name="locale" src="org.apache.cocoon.acting.LocaleAction"> </map:action> </map:actions> <map:selectors default="parameter"> <map:selector logger="sitemap.selector.parameter" name="parameter" src="org.apache.cocoon.selection.ParameterSelector" /> <map:selector logger="sitemap.selector.exception" name="exception" src="org.apache.cocoon.selection.ExceptionSelector"> <exception name="syntax" class="net.sourceforge.chaperon.process.ParseException"/> <exception class="java.lang.Throwable" unroll="true"/> </map:selector> <map:selector logger="sitemap.selector.config" name="config" src="org.apache.cocoon.selection.SimpleSelector" /> </map:selectors> </map:components> <map:resources> <map:resource name="transform-to-document"> <map:act type="sourcetype" src="{src}"> <map:select type="parameter"> <map:parameter name="parameter-selector-test" value="{sourcetype}" /> <map:when test="document-v10"> <!-- FIXME (JJP): This should use the v12 now--> <map:transform src="{forrest:stylesheets}/docv10todocv11.xsl" /> </map:when> <map:when test="document-v20a"> <map:transform src="{forrest:stylesheets}/docv20todocv12.xsl" /> </map:when> <map:when test="document-v20"> <map:transform src="{forrest:stylesheets}/docv20todocv13.xsl" /> </map:when> <map:when test="howto-v10"> <map:transform src="{forrest:stylesheets}/howto2document.xsl" /> </map:when> <map:when test="howto-v11"> <map:transform src="{forrest:stylesheets}/howto2document.xsl" /> </map:when> <map:when test="howto-v12"> <map:transform src="{forrest:stylesheets}/howto2document.xsl" /> </map:when> <map:when test="howto-v13"> <map:transform src="{forrest:stylesheets}/howto2document.xsl" /> </map:when> <map:when test="howto-v20"> <map:transform src="{forrest:stylesheets}/howto2document.xsl" /> </map:when> <map:when test="todo-v10"> <map:transform src="{forrest:stylesheets}/todo2document.xsl" /> </map:when> <map:when test="todo-v11"> <map:transform src="{forrest:stylesheets}/todo2document.xsl" /> </map:when> <map:when test="todo-v12"> <map:transform src="{forrest:stylesheets}/todo2document.xsl" /> </map:when> <map:when test="todo-v13"> <map:transform src="{forrest:stylesheets}/todo2document.xsl" /> </map:when> <map:when test="todo-v20"> <map:transform src="{forrest:stylesheets}/todo2document.xsl" /> </map:when> <map:when test="changes-v10"> <map:transform src="{forrest:stylesheets}/changesv10tochangesv11.xsl" /> <map:transform

src="{forrest:stylesheets}/changes2document.xsl" /> </map:when> <map:when test="changes-v11"> <map:transform src="{forrest:stylesheets}/changes2document.xsl" /> </map:when> <map:when test="changes-v12"> <map:transform src="{forrest:stylesheets}/changes2document.xsl" /> </map:when> <map:when test="changes-v13"> <map:transform src="{forrest:stylesheets}/changes2document.xsl" /> </map:when> <map:when test="changes-v20"> <map:transform src="{forrest:stylesheets}/changes2document.xsl" /> </map:when> <map:otherwise /> </map:select> </map:act> </map:resource>

#### <span id="page-3-0"></span>**1.1. Definition of File-Resolver-Resource**

```
<map:resource name="file-resolver"> <map:select type="exists"> <map:when
test="{project:content.xdocs}{uri}.ihtml"> <map:generate
src="{project:content.xdocs}{uri}.ihtml" type="html" /> <map:transform
src="{forrest:stylesheets}/html2document.xsl" /> <map:transform type="idgen" />
<map:serialize type="xml-document"/> </map:when> <map:when
test="{project:content.xdocs}{uri}.html"> <map:generate
src="{project:content.xdocs}{uri}.html" type="html" /> <map:transform
src="{forrest:stylesheets}/html2document.xsl" /> <map:transform type="idgen" />
<map:serialize type="xml-document"/> </map:when> <map:when
test="{project:content.xdocs}{uri}.txt"> <map:match type="regexp"
pattern="^(.*?)([^/]*).xml$"> <map:generate type="text2xml"
src="{project:content.xdocs}{1}{2}.txt" /> <map:transform
src="{forrest:stylesheets}/text2document.xsl"> <map:parameter name="filename" value="{2}"
/> </map:transform> <map:serialize type="xml-document"/> </map:match> </map:when>
<map:otherwise> <map:select type="exists"> <map:when
test="{project:temp-dir}/input.xmap"> <map:mount uri-prefix=""
src="{project:temp-dir}/input.xmap" check-reload="yes" pass-through="true"/> </map:when>
</map:select> <map:generate src="{project:content.xdocs}{uri}.xml" /> <map:call
resource="transform-to-document"> <map:parameter name="src"
value="{project:content.xdocs}{uri}.xml" /> </map:call> <map:serialize
type="xml-document"/> </map:otherwise> </map:select> </map:resource> </map:resources>
<map:pipelines> <map:pipeline> <!--
============================================================ --> <!--
```
INTERMEDIATE FORMATS --> <!--

============================================================ -->

```
<map:match pattern="**body-*.html"> <map:select type="exists"> <map:when
test="{project:content.xdocs}{1}{2}.ehtml"> <map:generate
src="{project:content.xdocs}{1}{2}.ehtml" /> <map:transform
src="{forrest:stylesheets}/html2htmlbody.xsl" /> <map:serialize type="xml" /> </map:when>
</map:select> </map:match> <!--
```
============================================================ --> <!--

SOURCE FORMATS --> <!--

============================================================ -->

#### <span id="page-3-1"></span>**1.2. Second Match for '\*\*.xml'**

```
<map:match pattern="**.xml"> <map:select type="config"> <map:parameter name="value"
value="{defaults:i18n}"/> <map:when test="true"> <map:act type="locale"> <map:call
resource="file-resolver"> <map:parameter name="uri" value="{../1}_{language}"/>
```
</map:call> </map:act> </map:when> <map:otherwise> <map:call resource="file-resolver"> <map:parameter name="uri" value="{1}"/> </map:call> </map:otherwise> </map:select> </map:match> </map:pipeline> </map:pipelines> </map:sitemap>